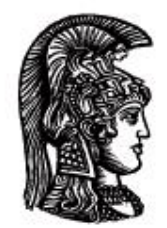

# ΕΛΛΗΝΙΚΗ ΔΗΜΟΚΡΑΤΙΑ Εδνικό και Καποδιστριακό<br>Πανεπιστήμιο Αδηνών

## **Λογικός Προγραμματισμός**

Ασκήσεις

Παναγιώτης Σταματόπουλος

Τμήμα Πληροφορικής και Τηλεπικοινωνιών

## Περιεχόμενα

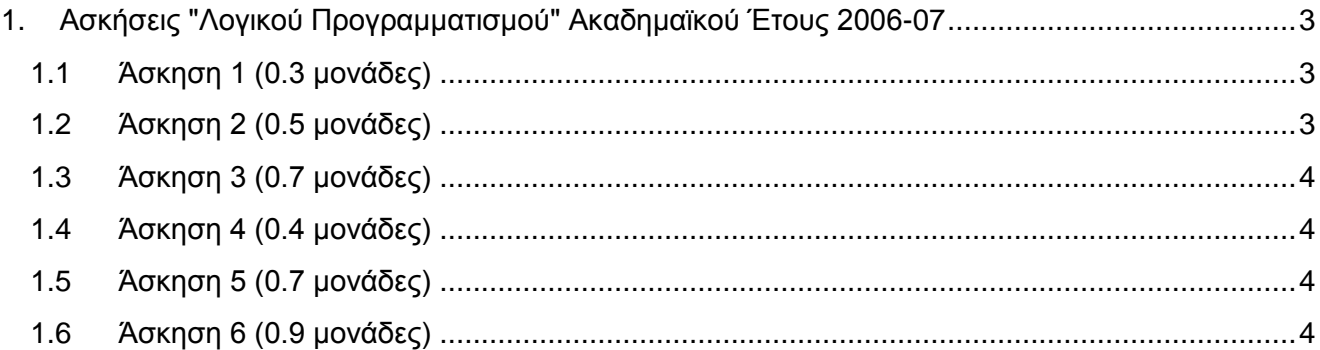

#### <span id="page-2-0"></span>**1. Ασκήσεις "Λογικού Προγραμματισμού" Ακαδημαϊκού Έτους 2006-07**

#### <span id="page-2-1"></span>**1.1 Άσκηση 1 (0.3 μονάδες)**

Γράψτε ένα κατηγόρημα diamond/1, το οποίο όταν καλείται σαν diamond(N) να εκτυπώνει ένα "διαμάντι" με τους αριθμούς από το 1 έως το  $\mathbb{N}^2$  στη διάταξη, με αυστηρή τήρηση της στοίχισης, που υποδεικνύεται από τα παρακάτω παραδείγματα εκτέλεσης:

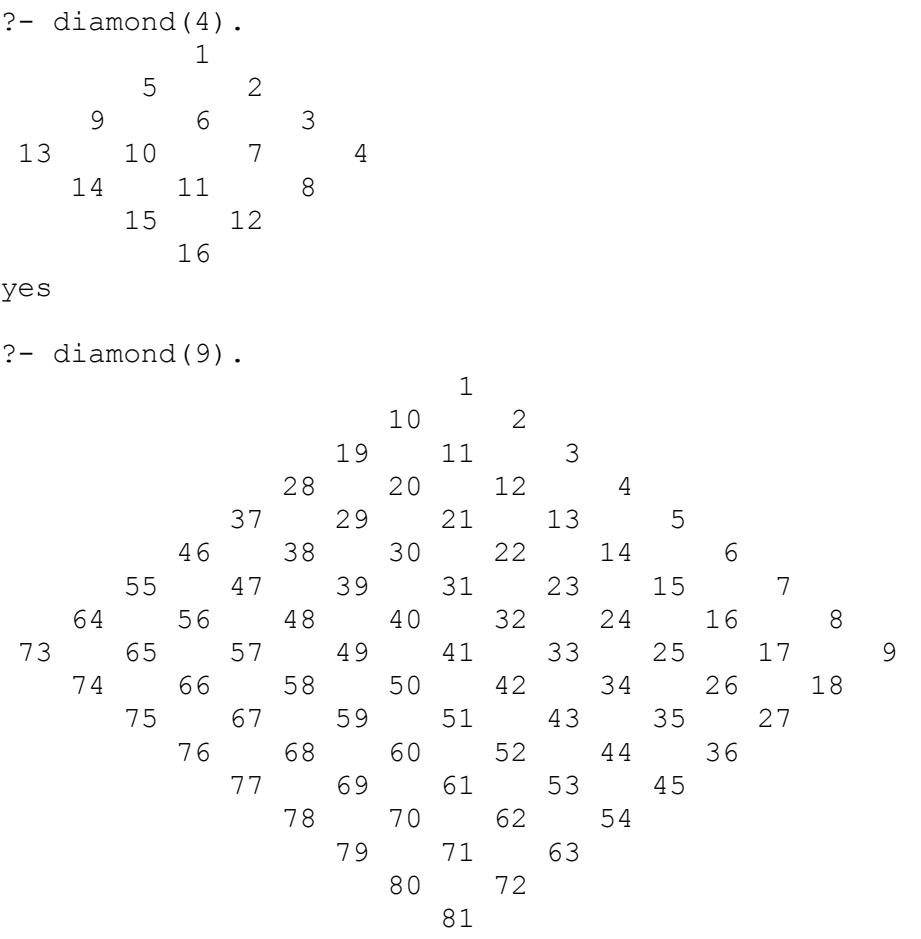

yes

#### <span id="page-2-2"></span>**1.2 Άσκηση 2 (0.5 μονάδες)**

Έστω ότι έχετε στη διάθεσή σας ένα μικροεπεξεργαστή που διαθέτει N καταχωρητές  $R_1, R_2, \ldots$ R<sub>N</sub> οι οποίοι έχουν δακτυλιοειδή διευθέτηση. Αυτό σημαίνει ότι μπορεί κάποιος να μεταφέρει τα περιεχόμενα του καταχωρητή  $R_i$  στον καταχωρητή  $R_{i+1}$ , για  $1 \leq i \leq N$ , και του  $R_N$  στον  $R_1$  με τις εντολές move (i), για  $1 \le i \le N$ , και move (N), αντίστοιχα. Επίσης, μπορεί να αντιμεταθέσει τα περιεχόμενα των καταχωρητών  $R_i$  και  $R_j$  με την εντολή  $\text{swap}(i,j)$ , όπου  $i < j$ . Έστω, τώρα, ότι σας δίνονται τα αρχικά περιεχόμενα των N καταχωρητών, καθώς και τα επιθυμητά τελικά περιεχόμενα. Το ζητούμενο είναι να βρεθεί η μικρότερη αλληλουχία από τις εντολές move και swap που πρέπει να εκτελεσθούν για να επιτευχθεί ο ζητούμενος μετασχηματισμός. Συγκεκριμένα, ορίστε το κατηγόρημα codegen/3, έτσι ώστε όταν αυτό καλείται με πρώτο όρισμα τη λίστα των αρχικών περιεχομένων των καταχωρητών και με δεύτερο όρισμα τη λίστα των τελικών περιεχομένων, να επιστρέφει στο τρίτο όρισμα τη λίστα των απαραίτητων (ελάχιστων) εντολών που απαιτούνται για το μετασχηματισμό. Σημειώστε ότι είναι δυνατόν στην αναπαράσταση των περιεχομένων των καταχωρητών να έχουμε, τόσο στην αρχική όσο και στην τελική κατάσταση, το σύμβολο \*, που σημαίνει, για μεν την αρχική κατάσταση "δεν ξέρω τι περιέχεται στον καταχωρητή", για δε την τελική κατάσταση "δεν με ενδιαφέρει τι περιέχεται στον καταχωρητή". Κάποια παραδείγματα εκτέλεσης είναι τα εξής:

?-  $codegen([a,b,c,d],[a,d,a,b],L)$ .

```
L = [move (2), move (1), swap (3, 4), swap (2, 3)]?- codegen([a, * , c], [c, a, *], L).
L = |\text{move}(1)|, move (3) ]
?- codegen([a,b,c],[a,a,*],L).
L = [move (1)]
```
#### <span id="page-3-0"></span>**1.3 Άσκηση 3 (0.7 μονάδες)**

Να ορισθεί ένα κατηγόρημα differentiate/2 το οποίο να δέχεται στο πρώτο όρισμά του μία αλγεβρική έκφραση που μπορεί να περιλαμβάνει γινόμενα, αθροίσματα και διαφορές μεταξύ πολυωνύμων μίας μεταβλητής (έστω x) και να βρίσκει την παράγωγο αυτής της έκφρασης, επιστρέφοντας το αποτέλεσμα στο δεύτερο όρισμα σαν το απλούστερο δυνατό πολυώνυμο. Για παράδειγμα:

```
?- differentiate((2*x^2-3*x+2)*(3*x-4)-(4*x^2+18*x-7), P).
P = 18*x^2-42*x?- differentiate((2*x-3*x<sup>2</sup>) - (3*x-x<sup>2</sup>+1)*(-x-1)*2+x, P).
P = -15*x^2+8*x+11
```
#### <span id="page-3-1"></span>**1.4 Άσκηση<sup>1</sup> 4 (0.4 μονάδες)**

Το πρόβλημα του χρωματισμού γράφου συνίσταται στην εύρεση του ελάχιστου αριθμού χρωμάτων που πρέπει να χρησιμοποιήσουμε για να χρωματίσουμε τους κόμβους δεδομένου γράφου, έτσι ώστε να μην υπάρχει ζευγάρι γειτονικών κόμβων που να έχουν το ίδιο χρώμα. Επιλύστε το πρόβλημα αυτό για γράφους με N κόμβους και πυκνότητα D, που θα κατασκευάζετε μέσω του create graph (N, D, G) το οποίο θα βρείτε στο αρχείο [http://www.di.uoa.gr/~takis/graph.pl.](http://www.di.uoa.gr/~takis/graph.pl)

#### <span id="page-3-2"></span>**1.5 Άσκηση<sup>2</sup> 5 (0.7 μονάδες)**

Μία αεροπορική εταιρεία έχει προγραμματίσει να εκτελέσει για μία προκαθορισμένη χρονική περίοδο N πτήσεις, στις οποίες μπορεί να αναφέρεται κανείς με τους κωδικούς 1, 2, 3, …, N. Επιπλέον, μέσω κάποιας μεθόδου που εφάρμοσε, έχει δημιουργήσει M συνδυασμούς πτήσεων  $P_i$  (1<i<M). Δηλαδή, κάθε  $P_i$  περιλαμβάνει κάποιες από τις πτήσεις 1, 2, 3, ..., N και, επίσης, τα  $P_i$  δεν είναι κατ' ανάγκη ξένα μεταξύ τους. Οι συνδυασμοί αυτοί είναι έτσι κατασκευασμένοι ώστε να είναι δυνατόν λόγω κανονισμών, συμβάσεων κλπ. να πραγματοποιηθούν ο καθένας, δηλαδή όλες οι πτήσεις που περιλαμβάνει, με έναν από τους διαθέσιμους κυβερνήτες της εταιρείας. Το ζητούμενο είναι να επιλεγούν κάποιοι συνδυασμοί που καλύπτουν ακριβώς τις πτήσεις της εταιρείας, με σκοπό να ανατεθούν σε συγκεκριμένους κυβερνήτες. Δηλαδή, δεν πρέπει ούτε να μείνει πτήση χωρίς κυβερνήτη, ούτε να κάποια πτήση να έχει δύο ή περισσότερους κυβερνήτες. Τέλος, αν ένας συνδυασμός πτήσεων P<sup>i</sup> έχει ένα κόστος (έξοδα διανυκτερεύσεων, αποζημιώσεις εκτός έδρας, πληρωμή υπερωριών κλπ.) στην εταιρεία Ci, οι συνδυασμοί που θα επιλεγούν πρέπει να είναι αυτοί που προκαλούν το ελάχιστο συνολικό κόστος. Εφαρμόστε τη μέθοδό σας για εισόδους που προκύπτουν από το get flight data(I,N,P,C) του προγράμματος [http://www.di.uoa.gr/~takis/flight\\_data.pl,](http://www.di.uoa.gr/~takis/flight_data.pl) δίνοντας έναν αύξοντα αριθμό εισόδου (1, 2, …) στο I και παίρνοντας το πλήθος των πτήσεων στο N, μία λίστα συνδυασμών πτήσεων στο P και τη λίστα κοστών των συνδυασμών αυτών στο C. Κατεβάστε και το αρχείο [http://www.di.uoa.gr/~takis/acsdata.zip,](http://www.di.uoa.gr/~takis/acsdata.zip) γιατί θα σας χρειαστεί αν θελήσετε να δουλέψετε και με δεδομένα σημαντικού μεγέθους.

#### <span id="page-3-3"></span>**1.6 Άσκηση<sup>3</sup> 6 (0.9 μονάδες)**

-

<sup>1</sup> Να αντιμετωπισθεί με τη βοήθεια της τεχνολογίας του λογικού προγραμματισμού με περιορισμούς, π.χ. στο περιβάλλον της γλώσσας ECL<sup>i</sup>PS<sup>e</sup> (με χρήση είτε της παλιότερης βιβλιοθήκης fd είτε της νεώτερης ic).

 $2$  Όπως και η Άσκηση 4.

<sup>3</sup> Όπως και η Άσκηση 4.

Έστω ότι έχουμε N άντρες και N γυναίκες και το ζητούμενο είναι να τους παντρέψουμε με τέτοιο τρόπο ώστε να προκύψουν N σταθεροί γάμοι. Κάθε άντρας προτιμά σε διαφορετικό βαθμό τις υποψήφιες συζύγους του και κάθε γυναίκα επίσης έχει διαβαθμίσει τους υποψήφιους συζύγους της. Ένας γάμος Α-Γ είναι σταθερός όταν για κάθε γυναίκα Γ1 που ο άντρας Α προτιμά περισσότερο από τη σύζυγό του Γ αυτή προτιμά το σύζυγό της Α1 περισσότερο από τον Α και για κάθε άντρα Α2 που η γυναίκα Γ προτιμά περισσότερο από το σύζυγό της Α αυτός προτιμά τη σύζυγό του Γ2 περισσότερο από τη Γ. Αν δουλέψετε με τη βιβλιοθήκη £d της ECL<sup>i</sup>PS<sup>e</sup>, δεδομένα θα βρείτε στο

[http://www.di.uoa.gr/~takis/stable\\_data.pl](http://www.di.uoa.gr/~takis/stable_data.pl) (για την ic, στο

[http://www.di.uoa.gr/~takis/stableic\\_data.pl\)](http://www.di.uoa.gr/~takis/stableic_data.pl). Πόσο γρήγορα βρίσκει το πρόγραμμά σας όλες τις λύσεις του προβλήματος για τα δεδομένα των προηγούμενων αρχείων; Αν είναι πολύ αποδοτικό, βρείτε μέχρι ποιο μέγεθος δεδομένων εισόδου βρίσκει όλες τις λύσεις για το πρόβλημα σε εύλογο χρόνο. Χρησιμοποιήστε το C πρόγραμμα που θα βρείτε στο

http://www.di.uoa.gr/~takis/randstabledata.c, το οποίο παράγει με τυχαίο τρόπο δεδομένα για το πρόβλημα (τα δεδομένα αυτά είναι κατάλληλα για την βιβλιοθήκη fd, αλλά πολύ εύκολα μπορείτε να επεκτείνετε το πρόγραμμα για να καλυφθεί και η ic).

#### **Σημειώματα**

#### **Σημείωμα Ιστορικού Εκδόσεων Έργου**

Το παρόν έργο αποτελεί την έκδοση 1.0.

#### **Σημείωμα Αναφοράς**

Copyright Εθνικόν και Καποδιστριακόν Πανεπιστήμιον Αθηνών, Παναγιώτης Σταματόπουλος. «Λογικός Προγραμματισμός, Η γλώσσα προγραμματισμού Prolog». Έκδοση: 1.0. Αθήνα 2015. Διαθέσιμο από τη δικτυακή διεύθυνση: http://opencourses.uoa.gr/courses/DI117/.

#### **Σημείωμα Αδειοδότησης**

Το παρόν υλικό διατίθεται με τους όρους της άδειας χρήσης Creative Commons Αναφορά, Μη Εμπορική Χρήση Παρόμοια Διανομή 4.0 [1] ή μεταγενέστερη, Διεθνής Έκδοση. Εξαιρούνται τα αυτοτελή έργα τρίτων π.χ. φωτογραφίες, διαγράμματα κ.λ.π., τα οποία εμπεριέχονται σε αυτό και τα οποία αναφέρονται μαζί με τους όρους χρήσης τους στο «Σημείωμα Χρήσης Έργων Τρίτων».

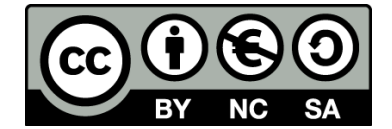

[1] http://creativecommons.org/licenses/by-nc-sa/4.0/

Ως **Μη Εμπορική** ορίζεται η χρήση:

- που δεν περιλαμβάνει άμεσο ή έμμεσο οικονομικό όφελος από την χρήση του έργου, για το διανομέα του έργου και αδειοδόχο
- που δεν περιλαμβάνει οικονομική συναλλαγή ως προϋπόθεση για τη χρήση ή πρόσβαση στο έργο
- που δεν προσπορίζει στο διανομέα του έργου και αδειοδόχο έμμεσο οικονομικό όφελος (π.χ. διαφημίσεις) από την προβολή του έργου σε διαδικτυακό τόπο

Ο δικαιούχος μπορεί να παρέχει στον αδειοδόχο ξεχωριστή άδεια να χρησιμοποιεί το έργο για εμπορική χρήση, εφόσον αυτό του ζητηθεί.

#### **Διατήρηση Σημειωμάτων**

- Οποιαδήποτε αναπαραγωγή ή διασκευή του υλικού θα πρέπει να συμπεριλαμβάνει:
- το Σημείωμα Αναφοράς
- το Σημείωμα Αδειοδότησης
- τη δήλωση Διατήρησης Σημειωμάτων

το Σημείωμα Χρήσης Έργων Τρίτων (εφόσον υπάρχει)

μαζί με τους συνοδευόμενους υπερσυνδέσμους.

#### **Σημείωμα Χρήσης Έργων Τρίτων**

Το Έργο αυτό κάνει χρήση των ακόλουθων έργων:

Εικόνες/Σχήματα/Διαγράμματα/Φωτογραφίες

## **Χρηματοδότηση**

- Το παρόν εκπαιδευτικό υλικό έχει αναπτυχθεί στo πλαίσιo του εκπαιδευτικού έργου του διδάσκοντα.
- Το έργο «**Ανοικτά Ακαδημαϊκά Μαθήματα στο Πανεπιστήμιο Αθηνών**» έχει χρηματοδοτήσει μόνο τη αναδιαμόρφωση του εκπαιδευτικού υλικού.
- Το έργο υλοποιείται στο πλαίσιο του Επιχειρησιακού Προγράμματος «Εκπαίδευση και Δια Βίου Μάθηση» και συγχρηματοδοτείται από την Ευρωπαϊκή Ένωση (Ευρωπαϊκό Κοινωνικό Ταμείο) και από εθνικούς πόρους.

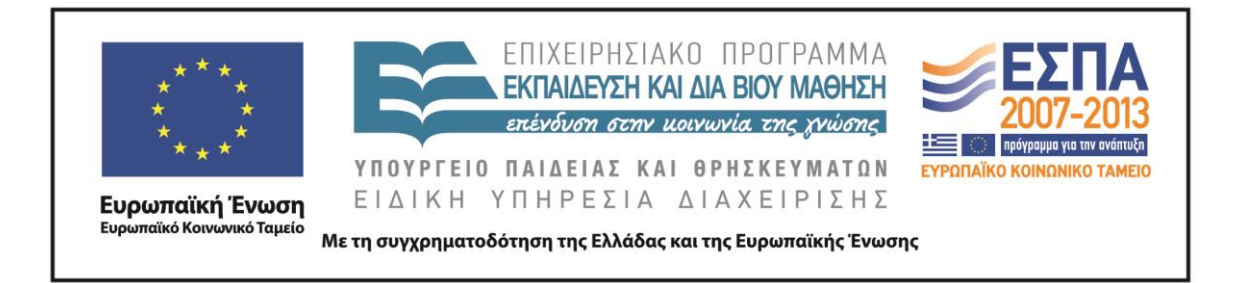